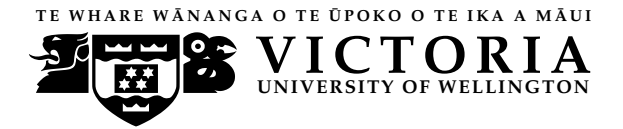

**UN IVERS ITY OF WELL INGTON** Student ID: . . . . . . . . . . . . . . . . . . . . . . .

#### **EXAMINATIONS — 2007**

#### END-OF-YEAR

# **COMP 102 INTRODUCTION TO COMPUTER PROGRAM DESIGN**

#### **Time Allowed:** 3 Hours

**Instructions:** Attempt ALL Questions.

Answer in the appropriate boxes if possible — if you write your answer elsewhere, make it clear where your answer can be found.

The exam will be marked out of 180 marks.

Non-programmable calculators without a full alphabetic key pad are permitted.

Non-electronic foreign language dictionaries are permitted.

There is documentation at the end of the paper, which you may tear off. **This includes example programs showing a variety of Java syntax.**

There are spare pages for your working and your answers in this exam.

# **Questions**

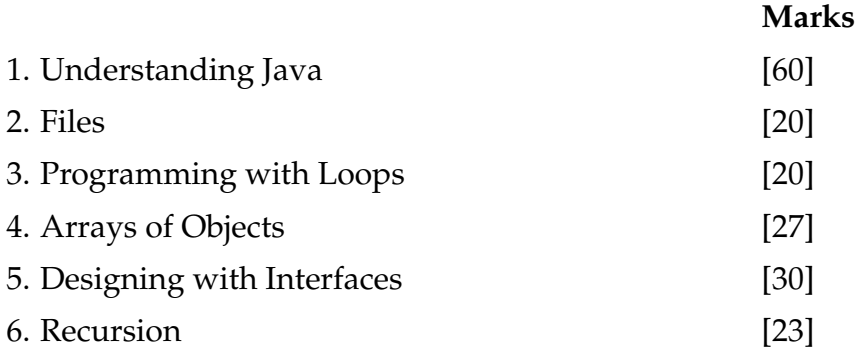

#### **SPARE PAGE FOR EXTRA ANSWERS**

Cross out rough working that you do not want marked. Specify the question number for work that you do want marked.

# **Question 1. Understanding Java** [60 marks]

**(a)** [4 marks] What will the following fragment of Java print out?

```
double a = 2.5;
int b = 3;
String expr = a + " != " + b;a = a * b;
b = b / 2;
System.out.printf ("a= %4.2f b= %d expr= %s\n\rangle n", a, b, (expr + "=true"));
```
**(b)** [6 marks] Consider the following compute method:

```
public String compute(int x, String b) {
    if (x < 3 \mid \mid b.length () < 2return "too small";
   else if (x \ge -5 && b.length () \le -4return "yes: "+ b;
   else if (b.length() > x)return x + --- + b;
   else
      return "all true";
}
```
What would the following calls to compute return?

```
compute(5, "YY") \Longrightarrowcompute(4, "\times") \Longrightarrowcompute(4, "four") \Longrightarrowcompute(3, "three") \Longrightarrow
```
# **(Question 1 continued)**

**(c)** [5 marks] What will the following fragment of Java print out?

**for** (*int*  $k = 8$ ;  $k > 0$ ; k=k-2){ System.out.println (" $k = " + k$ ); } System.out.println ("Done");

**(d)** [5 marks] What will the following fragment of Java print out?

```
String message = "hu";
while (true){
   System.out.printf ("num = %d, " + message.length());message = message + "load";if (message.length() > 11)
       break;
   System.out.println ("msg: " + message);
}
System.out.printf ("Final: %s\n", message);
```
#### **(Question 1 continued)**

**(e)** [5 marks] Suppose the variable words is declared to be an array containing 8 strings:

*String*  $\lceil$   $\rceil$  words =  $\{\n {\text{"bee",\n "cov",\n "ant",\n "car",\n "cat",\n "bat",\n "ape",\n "can"\n };$ 

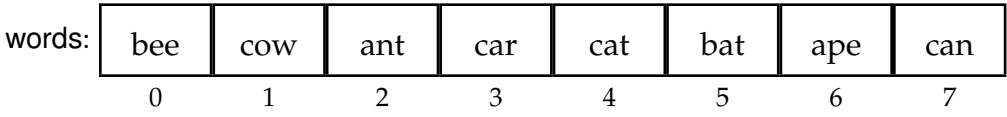

What will the following code fragment print out?

```
for ( int index=words.length-1; index > 0; index-- ){
  System.out.print(index + " : " + words/index] + ", ");
}
```
**(f)** [6 marks] Suppose that the variable words is declared as before:

```
String [ ] words = {"bee","cow","ant","car","cat","bat","ape","can"};
```
Show the contents of words after the following exchange method is called with the arguments exchange(words, 3).

```
public void exchange(String [ ] wds, int limit ){
    for( int i = 0; i < limit; i++){
        int k = limit +i;
        wds[k] = wds[i];wds[i] = wds[k];}
}
```
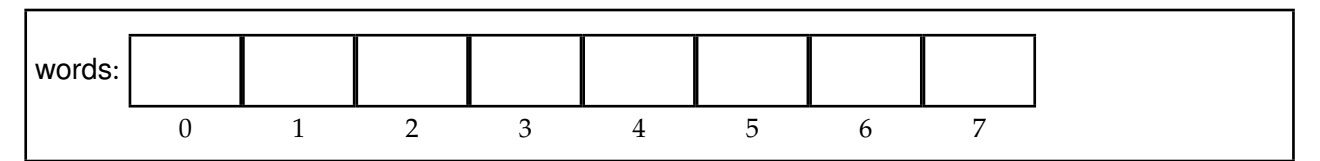

**(g)** [3 marks] For what values of n would exchange(words, n) result in an error?

# **(Question 1 continued)**

The Bouncer class on the facing page defines Bouncer objects, which have two fields to store their weight and path. The class also contains a test method.

**(h)** [5 marks] If the test method is called, what will it print out?

**(i)** [5 marks] Write an additional method called unstable for the Bouncer class which returns true if the weight of the Bouncer is above 4.0 and the path is a Curve or a Spiral. It should return false in all other cases.

.

#### **(Question 1 continued)**

```
public class Bouncer{
   private double weight;
   private String path;
   public Bouncer(double z){
       this. weight = z;
       this.path = "ZiqZaq";}
   public void changePath(String n){
       this.weight = this.weight * 2;
       this.path = n;
    }
   public String toString (){
       return (this.weight + " kg along a " +this.path);
    }
   public static void test (){
       Bouncer b1 = new Bounce(3.5);Bouncer b5 = new Bounce(2.1);System.out.println ("A: " + b1.toString());
       System.out.println ("B: " + b5.toString());
       b1.changePath("Curve");
       b5.changePath("Straight line");
       System.out.println ("C: " + b1.toString());
       b5.changePath("Spiral");
       System.out.println ("D: " + b1.toString());
       System.out.println ("E: " + b5.toString());
   }
}
```
(Question 1 continued on next page)

# **(Question 1 continued)**

**(j)** [6 marks] Suppose the file story.txt contains the following text:

See the dog on the mat. The mat is on the floor.

What will the following printFile method print out?

```
public void printFile (){
   try{
        Scanner scan = new Scanner (new File("story.txt"));
        int w = 0;
       while ( scan.hasNext() ){
            String str = scan.next();
            if ( ! str.equalsIgnoreCase("the")) {
               System.out.println (w + " : " + str);W++;}
        }
       System.out.println ("Count = " + w);
       scan.close ();
    }
   catch(Exception e){System.out.println("File reading failed");}
}
```
(Question 1 continued on next page)

# **(Question 1 continued)**

}

**(k)** [5 marks] Complete the following sum method. sum has one parameter – an array of ints – and should return the sum of the integers in the array.

**public** *int* sum(*int*[ ] data){

**(l)** [5 marks] Sketch what the following drawShapes method would draw on the canvas if it were called with drawShapes(10). Assume that canvas is a field containing a DrawingCanvas object. Write the top-left coordinates of each shape on your sketch.

```
public void drawShapes(int y){
   this.canvas.drawRect(100, y, 8, 8);
   if (y \le 100)this.drawShapes(y+20);
   }
}
```
# **Question 2. Files** [20 marks]

Suppose the file ttdata.txt contains data about the lecture times of five courses, where each line contains the course code, the days of the week, the starting time, the end time, and the lecture theatre. The file is very similar to the file used in Assignment 5, but it has only five lines.

```
QUAN102 W 1600 1700 LB117
ECON333 T 1700 1800 RWW127
CHEM206 W 1300 1700 MY301
MGMT202 W 1600 1700 RWW313
OPRE454 TF 1200 1300 MY301
```

```
(a) [4 marks] What will testFiles("ttdata.txt") print to System.out?
```

```
public void testFiles (String fname) {
   try{
        Scanner fileScan = new Scanner(new File(fname));
        String d1 = fileScan.next();
        String d2 = fileScan.next();
       while (fileScan.hasNextInt()){
             System.out.println (fileScan. nextInt ());
        }
        String d3 = fileScan.nextLine ();
       fileScan.close ();
    }
   catch(IOException e){System.out.println("File reading failed: "+e);}
}
```
#### **(Question 2 continued)**

**(b)** [8 marks] Complete the following printLateLectures method so it reads data from a file in the format described in part (a) and only prints the information about the lectures starting after 1530. On the example file above, it should print

QUAN102 W 1600 1700 LB117 ECON333 T 1700 1800 RWW127 MGMT202 W 1600 1700 RWW313

```
public void printLateLectures(String fname){
   try{
       Scanner fileScan = new Scanner(new File(fname));
    }
   catch(IOException e){System.out.println("File reading failed: "+e);}
}
```
#### **SPARE PAGE FOR EXTRA ANSWERS**

Cross out rough working that you do not want marked. Specify the question number for work that you do want marked.

# **(Question 2 continued)**

**(c)** [8 marks] Write a method named roomOccupancy that has two parameters — the name of a data file (with the format described in part (a)) and the name of a lecture theatre. It should read the data from the file in the format and then return the total number of hours per week that the lecture theatre is occupied.

For example, calling roomOccupancy("ttdata.txt", "MY301") should *return* the value 6. (Note: CHEM206 has 4 hours on Wednesday, and OPRE454 has one hour on Tuesday and Friday.) You may assume that all times in the data file start on the hour.

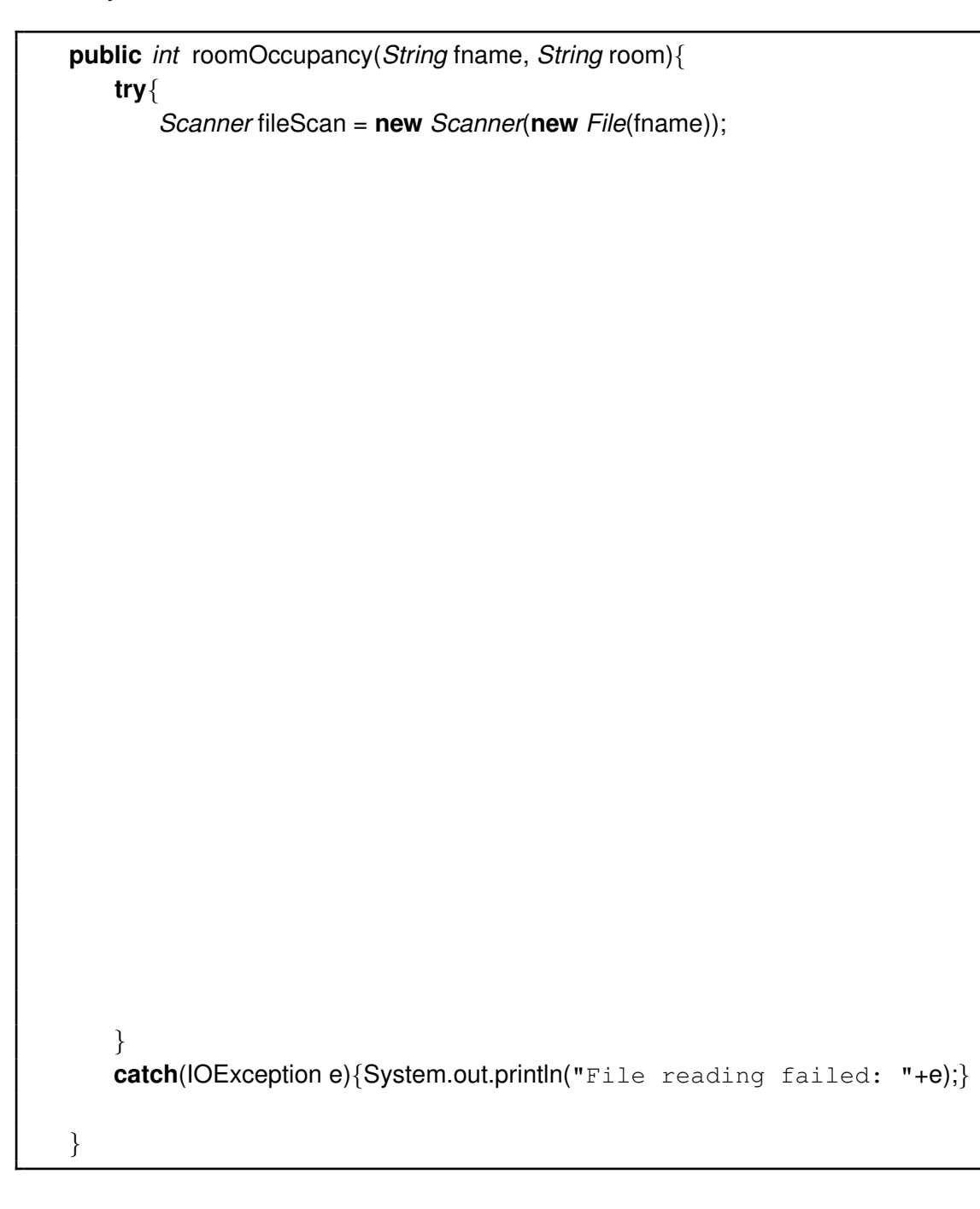

# **Question 3. Programming with Loops** [20 marks]

The following findDuplicates method is intended to find duplicate words in an array of words. If each word in the array only occurs once, findDuplicates should print out a line saying "No duplicates". If any words occur twice in array, it should print out all the duplicate words on one line, separated by commas, and a full stop at the end of the line. Assume that no word occurs more than twice in the array.

For example, if the array contained the words:

```
"bee", "ant", "fox", "bee", "cat", "cat", "ant"
printDuplicates should print out
       bee, ant, cat.
```
The version of printDuplicates below has several errors.

```
public void printDuplicates(String[ ] words){
    int count = 0;
    for (int i=1; i<words.length; i++){
       for (int j=1; j<words.length; j++){
            if ( words[i ]. equals(words[j]) ){
                System.out.print(", " + words[i]);
            }
           count++;
        }
    }
    if (count == 0) {
        System.out.println ("No duplicates");
    }
}
```
**(a)** [7 marks] The version of printDuplicates above has errors. What does it print out if it is called with an argument that is an array containing the words

```
"bee", "ant", "fox", "bee", "cat", "cat", "ant"
```
**(b)** [3 marks] Circle three errors in the version of printDuplicates above.

Answer on the code above!

# **(Question 3 continued)**

**(c)** [10 marks] Write a correct version of printDuplicates so that it does what it is supposed to do.

```
public void printDuplicates(String[ ] words){
    int count = 0;
```
}

# **Question 4. Arrays of Objects** [27 marks]

This question concerns a program for keeping track of a collection of DVDs and how many times they have been viewed. The program includes a DVD class and a DVDCollection class.

The DVD class below represents information about individual DVDs.

```
public class DVD {
   private String movie;
   private int runningTime;
    private int timesViewed = 0;
   /∗ Constructor that takes a movie name and a running time as parameters ∗/
   public DVD (String m, int t ) {
       this.movie = m;
       this. runningTime = t;
    }
    /∗ Constructor that asks the user for the movie name and running time ∗/
   public DVD () {
       Scanner s = new Scanner(System.in);
       System.out.print("Movie title: ");
       this.movie = s.nextLine();
       System.out.print("Running time: ");
       this. running Time = s.nextInt();
    }
   /∗∗ Returns true if the DVD has the specified movie, false otherwise ∗/
   public boolean hasName(String title) {
       return (this.movie.equals( title ));
    }
   /∗∗ Returns the number of times the movie has been viewed ∗/
   public int viewed() {
       return this.timesViewed;
    }
   /∗∗ Records that the DVD has been viewed an addtional time ∗/
   public void addViewing() {
       this.timesViewed++;
    }
   /∗∗ Returns a string description of the DVD∗/
   public String toString (){
        String ans = this.movie+" ("+this.runningTime + " mins), ";
        if (this.timesViewed == 0)
           ans = ans + "never viewed";
       else
           ans = ans + "viewed " + this.timesViewed + " times";
       return ans;
   }
```
}

# **(Question 4 continued)**

**(a)** [5 marks] The following test method tests the methods of the DVD class. What will it print out to System.out? Assume that the user answers Antz and 100 if the program promts for input.

```
public void test () {
     DVD[ ] dvds = new DVD[3];
     DVD b = new DVD("Shrek", 90);
     d\nu ds[0] = b;
     System.out.println (dvds[0]. toString ());
    d\nu ds[1] = new DVD("Ice Age", 15);dvds[1].addViewing();
    dvds[1].addViewing();
     System.out.println (dvds[1]. toString ());
    dvds[2] = new DVD();
    for (int i=0; i<3; i++){
         if (dvds[i ]. hasName("Shrek")){
            System.out.println(dvds[i].viewed() + " viewings!");
         }
     }
}
```
**(b)** [4 marks] The DVDCollection class uses the DVD class, and contains an array to store the information about a collection of DVDs. Declare and assign initial values for fields of the DVDCollection class so that a DVDCollection object can hold information on up to 1000 DVDs.

**public class** DVDCollection{

.

# **(Question 4 continued)**

**(c)** [8 marks] Complete the following addNewDVD method in the DVDCollection class which should allow a user to add a DVD to the collection, entering the title of the movie and the running time. If the array of DVDs is full, the method should print The collection is full. Your method should use the appropriate constructors and/or methods of the DVD class.

**public void** addNewDVD(){

}

# **(Question 4 continued)**

**(d)** [10 marks] Complete the recordViewing method below so that it allows the user to record that they have viewed a DVD. The method should ask the user (in the terminal window) for the title of the movie, and it should then find the DVD in the collection and record another viewing of the DVD. If there is no such DVD in the collection, it should print the message DVD not found.

You may assume that all the DVDs have different titles.

You should use appropriate constructors and/or methods from the DVD class.

```
public void recordViewing(){
   System.out.print("Enter Title: ");
```
}

# **Question 5. Designing with Interfaces** [30 marks]

**(a)** [2 marks] Name two things that can be declared/defined in an ordinary class which cannot be declared in an interface class? (Note, this does not refer to user interfaces).

**(b)** [2 marks] Suppose Chairs are one kind of Furniture, where Furniture is an *interface* defining a type. Complete the following header for the Chair class that will declare that all Chairs are Furniture:

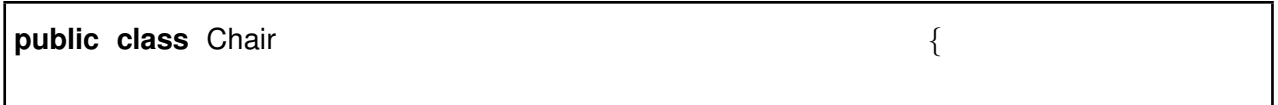

The rest of this question concerns part of a program for an educational computer game which lets the user assemble simple mechanisms on the screen, made out of various components. The user can then operate the mechanism to see how it would work. For example, the user might construct a mechanism with a motor, a chain, a gear, and a bucket:

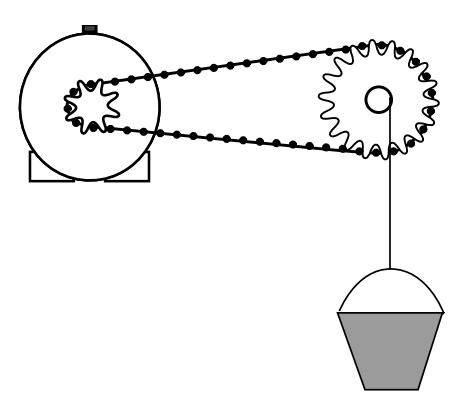

The main class of the program is called Machine. Machine has a field called components that is an array containing the different components of the current mechanism on the screen.

There are several different kinds of components, including motors, chains, gears, and buckets. You have chosen to define four classes (Motor, Chain, Gear, and Bucket) for these different kinds of components. The different components have different fields for storing information, are drawn differently, and operate in different ways. However, they all have the following three methods.

- draw, for drawing a picture of the component on a window. draw has one parameter: the DrawingCanvas to draw on.
- connect, which connects the component to another component (so that operating the component will make the other component operate. connect has one parameter - the other component.
- operate(), which makes the component turn or move and animate itself on the window. It has no parameters.

# **(Question 5 continued)**

**(c)** [7 marks] Define an interface class called Component to represent all categories of components, specifying the three methods that can be called on any object of type Component.

**public** . }

**(d)** [5 marks] Give an appropriate declaration for the components field in the Machine class to hold the Motors, Chains, Gears, Buckets, *etc* in the current mechanism, along with a field for the count of the items. The field declarations should also initialise the fields appropriately.

**public class** Machine{

**private** *int* MaxItems = 100;

**(e)** [5 marks] Explain why it is a good idea to define a Component interface for this program.

.

#### **SPARE PAGE FOR EXTRA ANSWERS**

Cross out rough working that you do not want marked. Specify the question number for work that you do want marked.

# **(Question 5 continued)**

The Motor class represents motor components that can drive any other component that it is connected to. When the user clicks the switch on the top of the picture of a motor, the Machine class will call the operate method on the Motor object. The operate method of the Motor object will first call the operate method on any other component to which the motor is connected, and then call the animate method on the motor itself.

**(f)** [9 marks] Complete the following header and the field declarations of the Motor class, and then complete the connect and the operate methods.

```
implements Component {
public class Motor ...............
    // Fields
   private Component connectedTo; // the component the motor is connected
       :
       :
    // Constructor
      // you do not need to define the constructor
   /∗ Record the component this motor is connected to ∗/
   public void connect(
   }
   public void operate(
  /∗makes the motor on the screen appear to be turning ∗/
  private void animate(){
   // you do not need to implement this method
   }
}
```
.

# **Question 6. Recursion** [23 marks]

**(a)** [7 marks] The following recursive method, sumOdd, takes one argument, num, which will be an odd number, and returns the sum of all the odd numbers from num down to 1. For example, sumOdd(7) will return 16, which is  $7 + 5 + 3 + 1$ .

Complete the sumOdd method using recursion; do not use a while or a for loop.

**public** *int* sumOdd(*int* num){

}

#### **(Question 6 continued)**

**(b)** [10 marks] What will be printed out if the recNum method below is called by the statement: System.out.println("Finally: " + recNum(15, 23));

```
public int recNum(int x, int y){
```

```
System.out.printf ("recNum(%d, %d)\n", x, y);
int ans;
if (x == 0) return 0;
else if (y == 1) ans = x;
else if (x > y) ans = recNum(x-y, y);
else ans = recNum(y, x);
```

```
return ans;
```
}

**(c)** [6 marks] Give two different sets of arguments for recNum above that will cause it to recurse for ever in two different ways, and explain why recNum will not hold in each case.

\*\*\*\*\*\*\*\*\*\*\*\*\*\*\*\*\*\*\*\*\*\*\*\*\*\*\*\*\*\*\*\*

#### **SPARE PAGE FOR EXTRA ANSWERS**

Cross out rough working that you do not want marked. Specify the question number for work that you do want marked.

# **Brief and partial documentation of some classes and methods**

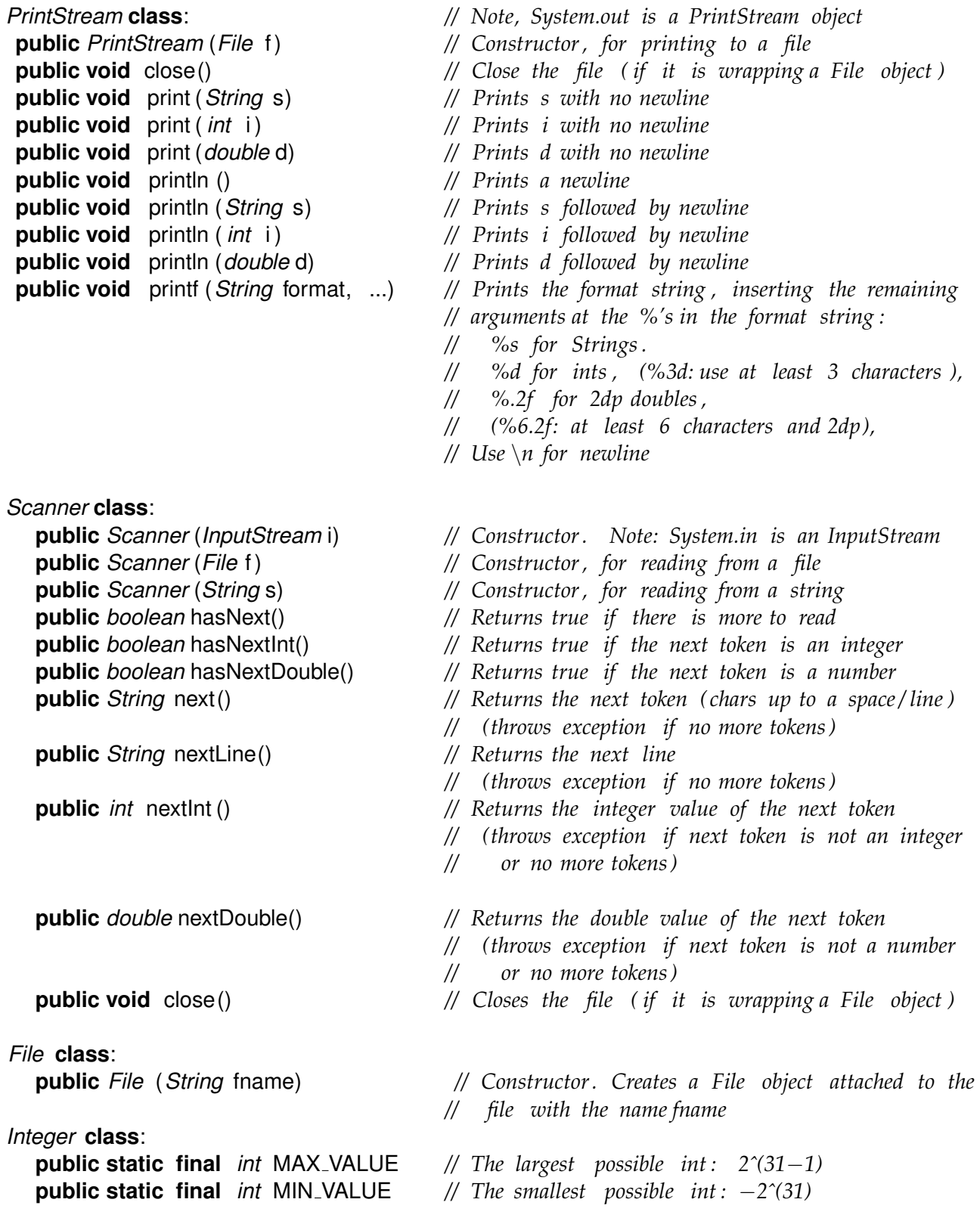

(Continued on next page)

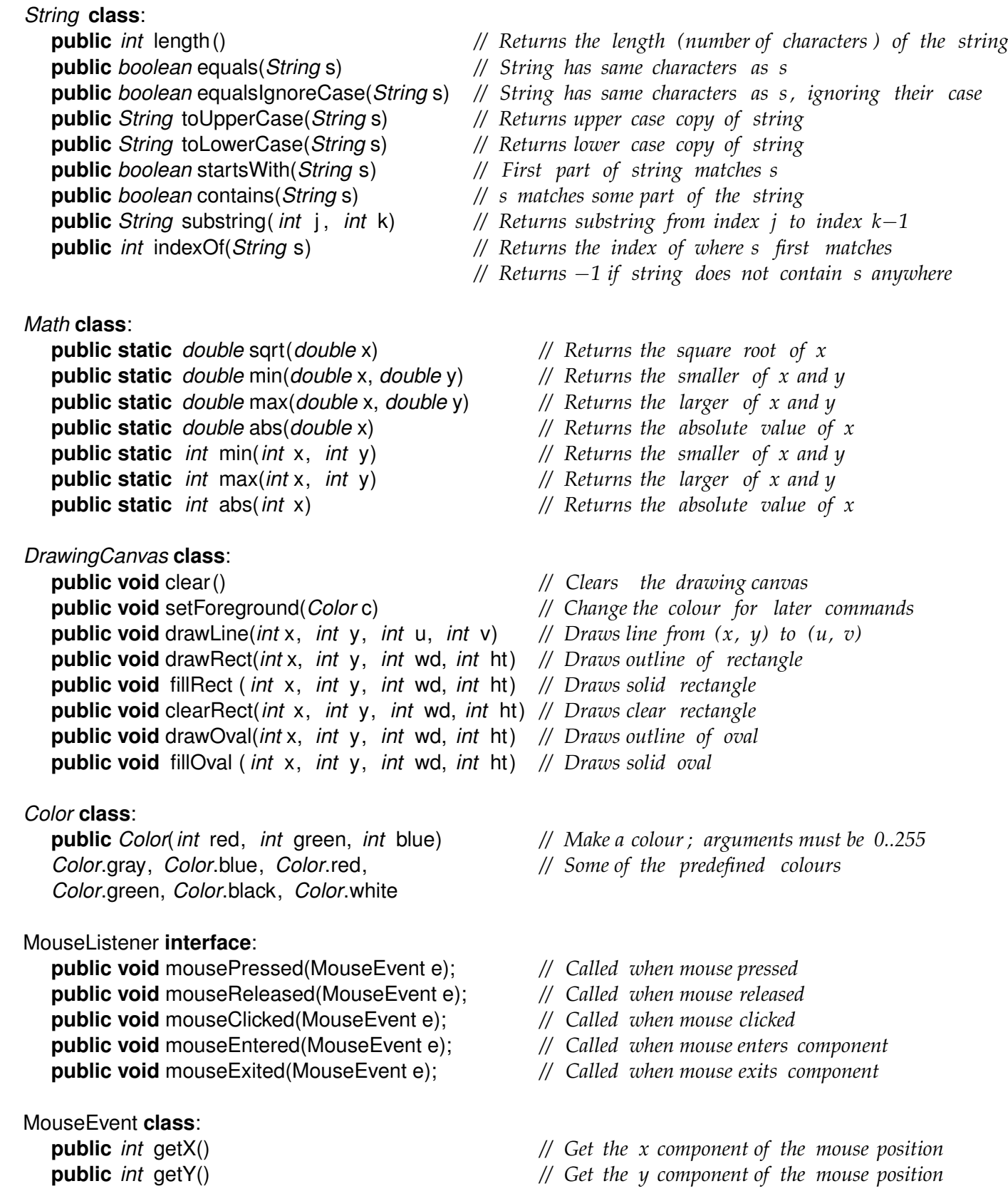

# **Small fragments of programs with examples of Java syntax**

```
public void prompt(){
   Scanner sc = new Scanner(System.in);
   System.out.print("answer: ");
   if (sc.hasNextInt()){
       int n = sc. nextlnt ();
       System.out.println (n );
   }
   else{
       String s = sc.next();
       System.out.println (s );
   }
}
−−−−−−−−−−−−−−−−−−−−−−−−−−−−−−−−−−−−−−−−−−−−−−−−−−−−−−−−−−−−−−−−−−−−−−
public void table( int n){
   for (int i=1; i \lt = n; i+ifor (int j = 1; j < = n; j + jSystem.out.printf (" %3d | ", i*j);
       }
       System.out.println ();
   }
}
−−−−−−−−−−−−−−−−−−−−−−−−−−−−−−−−−−−−−−−−−−−−−−−−−−−−−−−−−−−−−−−−−−−−−−
public String longest(String fname){
   String [] words = new String[20];
   try{
       Scanner f = new Scanner(new File(fname));
       int i = 0;
       while (f .hasNext() && i < words.length){
          words[i] = f.next(i);i++;
       }
   }
   catch(Exception e){System.out.println("File broken: "+e);}
   String ans = "";
   for ( int j=0; j < words. length; j++ ){
      if ( words[j]. length () > ans. length()}
        ans = words[i];
      }
   }
   return ans;
}
```
(Continued on next page)

```
public void actionPerformed(ActionEvent e){
   String button = e.getActionCommand();
   if ( button.equals("Clear") )
      this.canvas.clear ();
   else if ( button.equals("Quit"))
      frame.dispose();
}
−−−−−−−−−−−−−−−−−−−−−−−−−−−−−−−−−−−−−−−−−−−−−−−−−−−−−−−−−−−−−−−−−−−−−−
public void mouseClicked(MouseEvent e){
   this.canvas. fillOval (e.getX(), e.getY(), 10, 10);
}
−−−−−−−−−−−−−−−−−−−−−−−−−−−−−−−−−−−−−−−−−−−−−−−−−−−−−−−−−−−−−−−−−−−−−−
public class Flag{
   private int size = 40;
   private int x;
   private int y;
   public Flag(int u, int v){
      this.x = u;
      this.y = v;
   }
   public void draw(DrawingCanvas canvas){
       canvas.setColor(Color.black);
       int left = this.x − this.size/2;
       int top = this.y - this.size/2;
       canvas.drawRect(left, top, this. size, this. size );
       canvas.setColor(Color.green);
      canvas.drawLine(this.x, top, this.x, top+this.size );
      canvas.drawLine(left, this.y, left +this.size, this.y );
   }
}
```